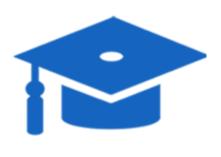

## SCHOLARSHIP 2019 APPLICATION

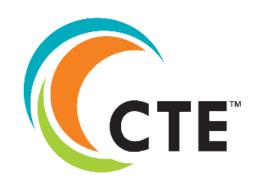

## **SCHOLARSHIP REQUIREMENTS:**

- 1. Student must be a Senior (2018-2019)
- 2. Student must have taken a minimum of two CTE courses.
- 3. Student must submit online scholarship application during the open window (12/3/18 3/11/19)
- 4. Student must attach/upload official transcript and resume in PDF format. (Transcript must include Fall 2018 grades)
- 5. Student should ask CTE instructor in person or email to complete the "Teacher Recommendation Form."

## APPLY ONLINE THROUGH OUR QR CODE:

www.sausd.us/cte

## ONLINE APPLICATION WINDOW OPENS DECEMBER 3, 2018- MARCH 11, 2019

To access the CTE/ROP Scholarship Application, student must:

- ⇒ Go to SAUSD Web page
- ⇒ Click on Our Schools tab,
- ⇒ Choose CTE from Students pull down menu
- □ Click on CTE Scholarship Application

 You must log on to your school email, sausdlearns.net, to fill out the application.

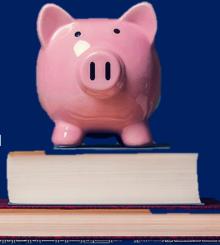

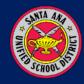

For more assistance contact your CTE Instructor or your High School Counselor